# Generic Buffer Sharing Mechanism for Mediated Devices

Tina Zhang tina.zhang@intel.com

### Agenda

Background

Generic Buffer Sharing in MDEV Framework

Status

Summary

### Virtual Function I/O

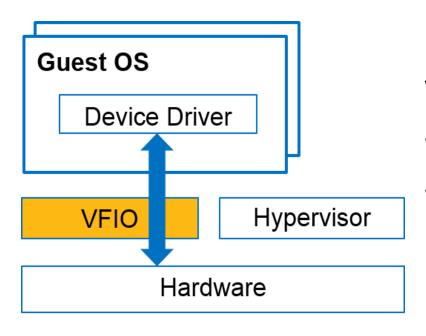

#### Virtual Function I/O

- Secure, userspace driver framework
- Assigns physical I/O device to VMs

### Mediated Device in VFIO

#### **Host Linux** Guest OS Libvirt Pass MDEV UUID Qemu I/O Trap **VFIO** Mdev mgmt Get MDEV info Device Create/Configure MDEV Driver Mdev Framework **VFIO** Hypervisor MDEV driver Linux device driver Hardware

### A KEY MDEV Usage Requirement in GPU Virtualization Is

To Render Guest Framebuffer In The Host Side

### Scenario-1: Remote Virtual Desktop

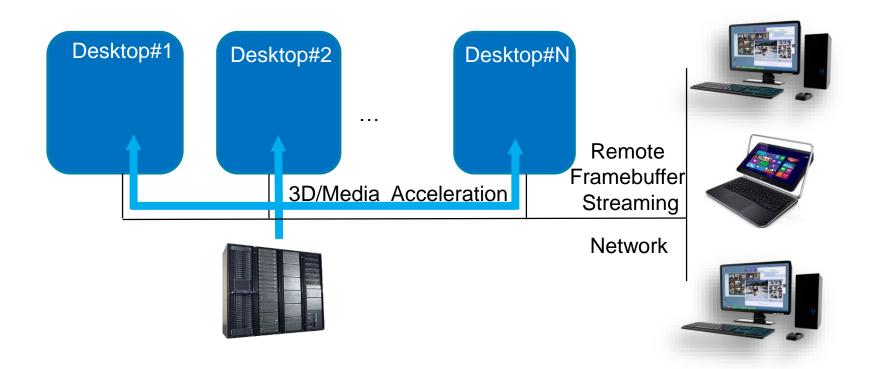

### Scenario-2: Automotive Virtualization

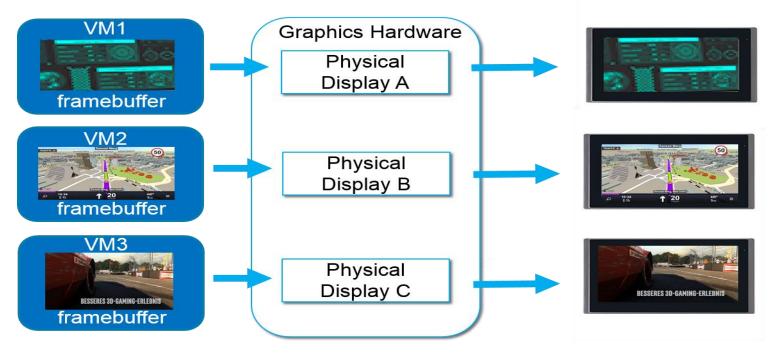

GPU Mediator Directly Configure VM Framebuffer to Display Panel

### Scenario-3: Rich Virtual Client

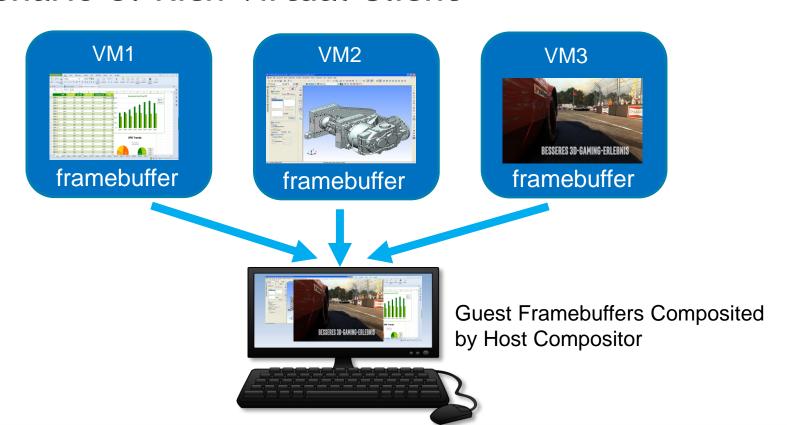

### Generic Buffer Sharing in MDEV Framework

# Design Philosophy - Generic

- Based on dma-buf subsystem which
  - Generic way provided by kernel to share DMA buffers
  - Already been supported by many device drivers
  - Supported by Linux graphics stacks
  - Used by remote protocol (e.g. SPICE)
- ABIs proposed by different MDEVs in the same category

### A Short Note On Dma-buf

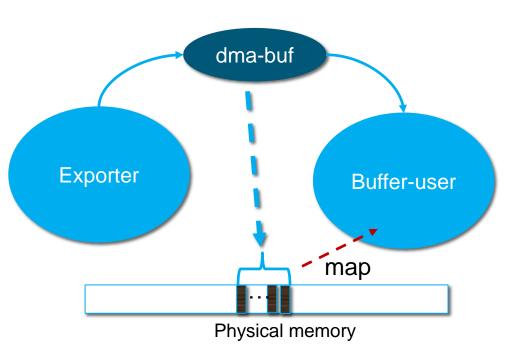

#### The dma-buf

Represents a sg\_table (SGT)

#### The exporter

- Producer of the dma-buf
- Implements dma\_buf\_ops
- Exports dma-buf as a file descriptor

#### The buffer-user

- Imports the dma-buf
- Gets the scatterlist in SGT
- Maps buffer address

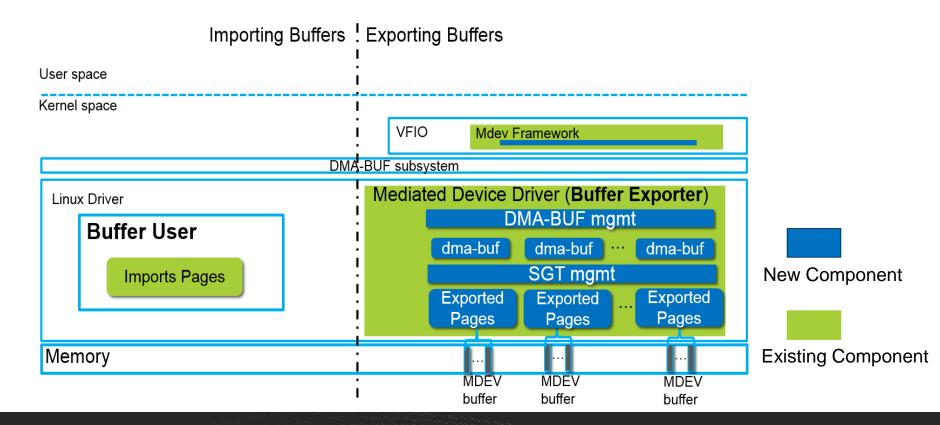

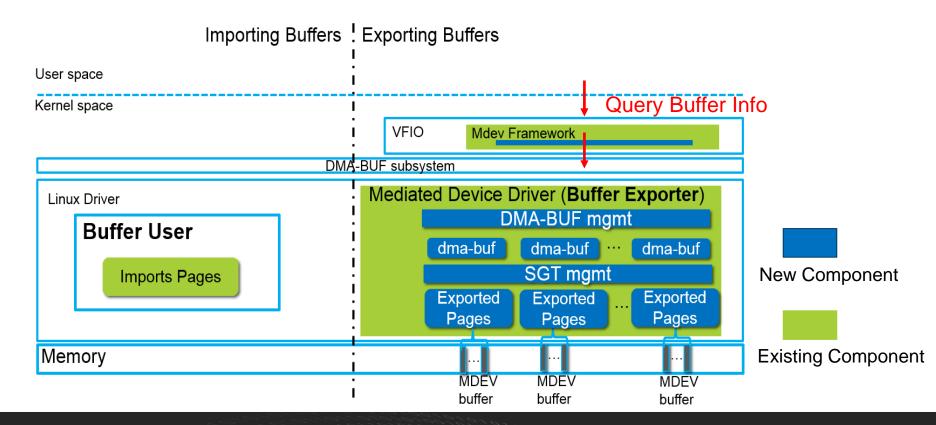

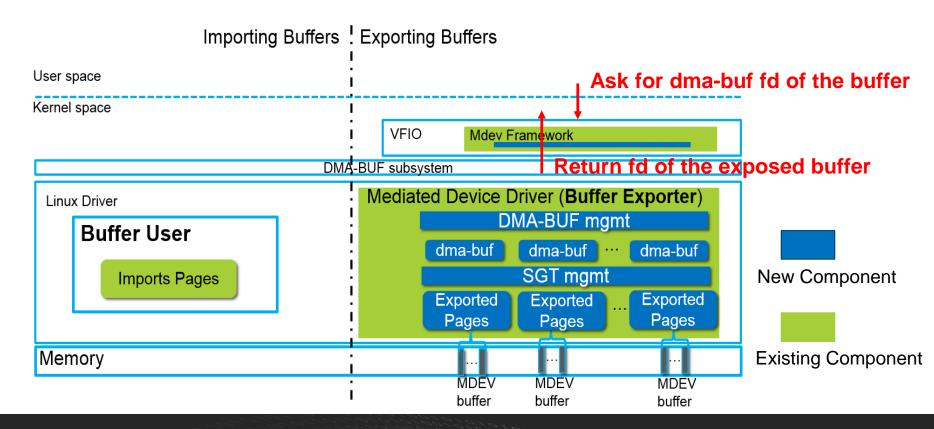

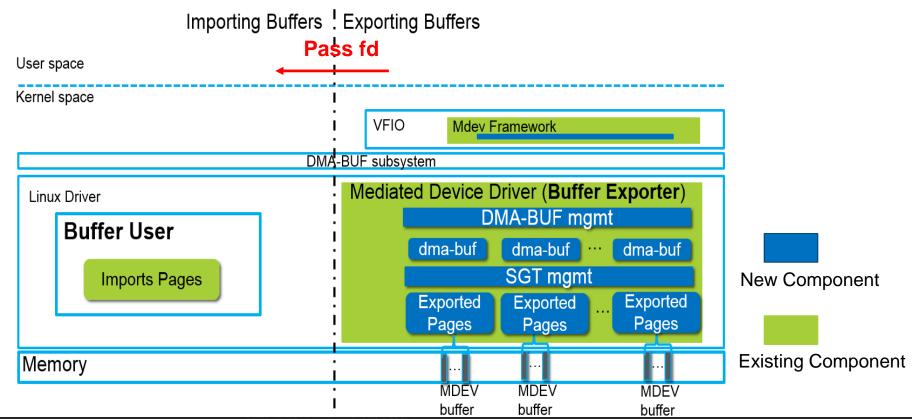

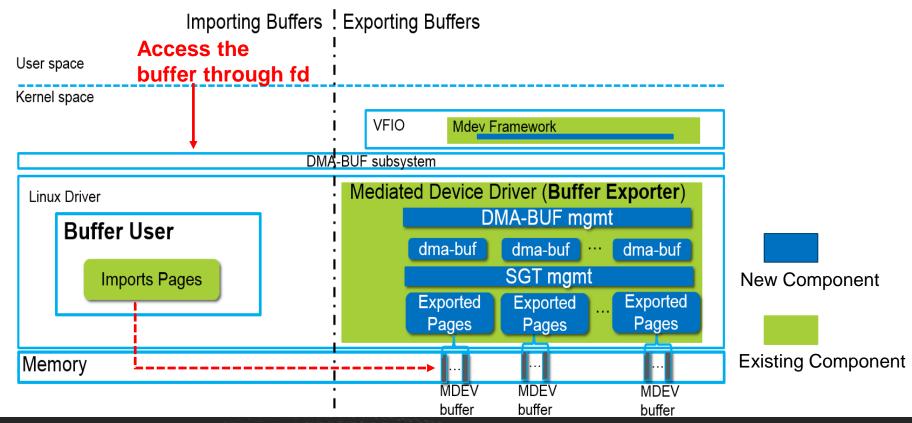

# Shared Guest Framebuffer Based on DMA-BUF(1/2)

#### VFIO DEVICE QUERY GFX PLANE

```
struct vfio_device_gfx_plane_info {
/* in */
 __u32 drm_plane_type; /* type of plane: DRM_PLANE_TYPE * */
/* out */
__u32 width; /* width of plane */
u32 height; /* height of plane */
 __u32 stride; /* stride of plane */
 __u32 size; /* size of plane in bytes, align on page*/
 s32 dmabuf id; /* dma-buf id */
```

# Shared Guest Framebuffer Based on DMA-BUF(2/2)

#### VFIO DEVICE GET GFX DMABUF

```
struct vfio_device_gfx_dmabuf_fd {
u32 argsz;
u32 flags;
/* in */
 __u32 dmabuf_id;
/* out */
s32 dmabuf fd;
```

Sharing vGPU Framebuffer For Remote Desktop

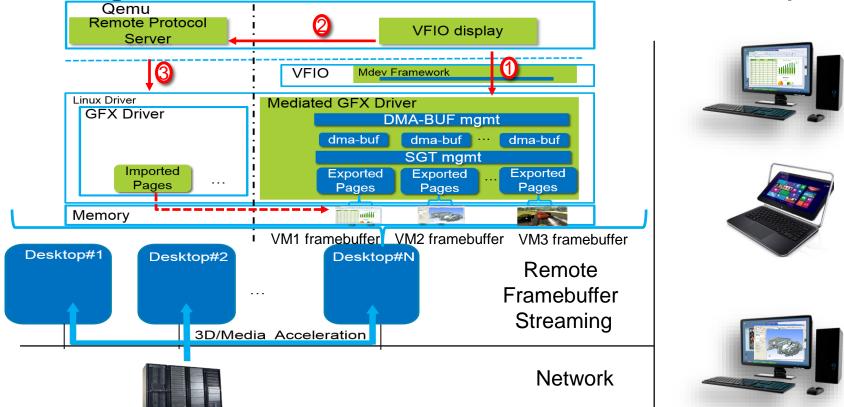

### Sharing vGPU Framebuffer For Direct Display

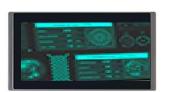

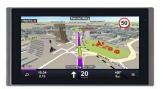

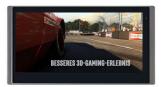

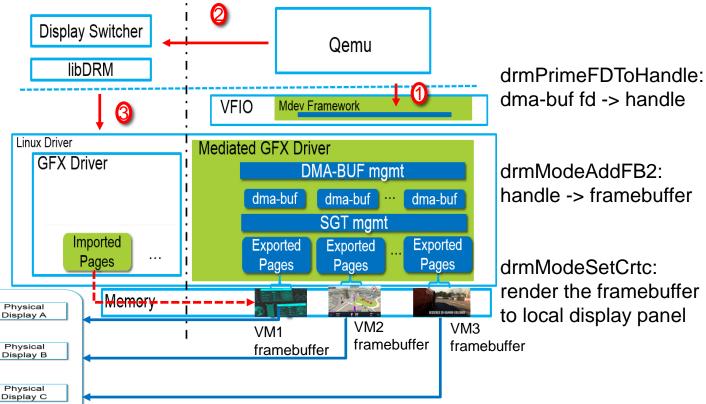

# Sharing vGPU Framebuffer For Composited Display

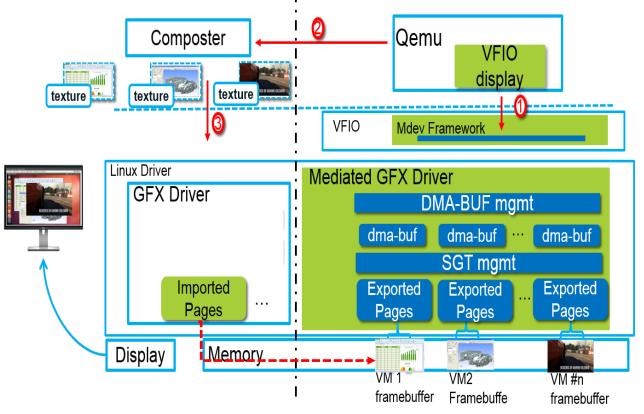

eglCreateImageKHR: Dma-buf fd -> image

glBindTexture: Bind image to texture

### Implementation Details

#### **DMA-BUF Management**

- Implements dma-buf operations
- Creates dma-buf object with an installed fd
- Caches the exposed DMA-BUF object

#### SGT Management

- Allocates/Releases the SGT
- Gets address of the mediated device buffer

#### **Guest buffer Information Collection**

Gets the info by decoding values in the mediated device registers

### **Status**

#### PATCH v15:

- Tested with Linux kernel 4.13
- Working with community for upstreaming

#### **Userspace:**

- Qemu UI patch-set of "start adding dma-buf support" designed by Gerd Hoffman
- Qemu UI RFC patch-set of "add display support" designed by Gerd Hoffman

# Summary

- ➤ The design is generic enough for I/O mediators.
  - Based on DMA-BUF subsystem
- > The implementation is generic for mediated vGPUs.
- > Welcome innovations based on this generic buffer sharing mechanism

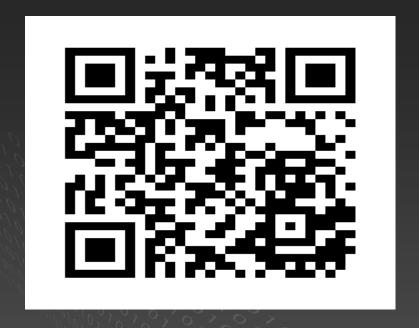

https://github.com/01org/gvt-linux